# Welcome to About Android

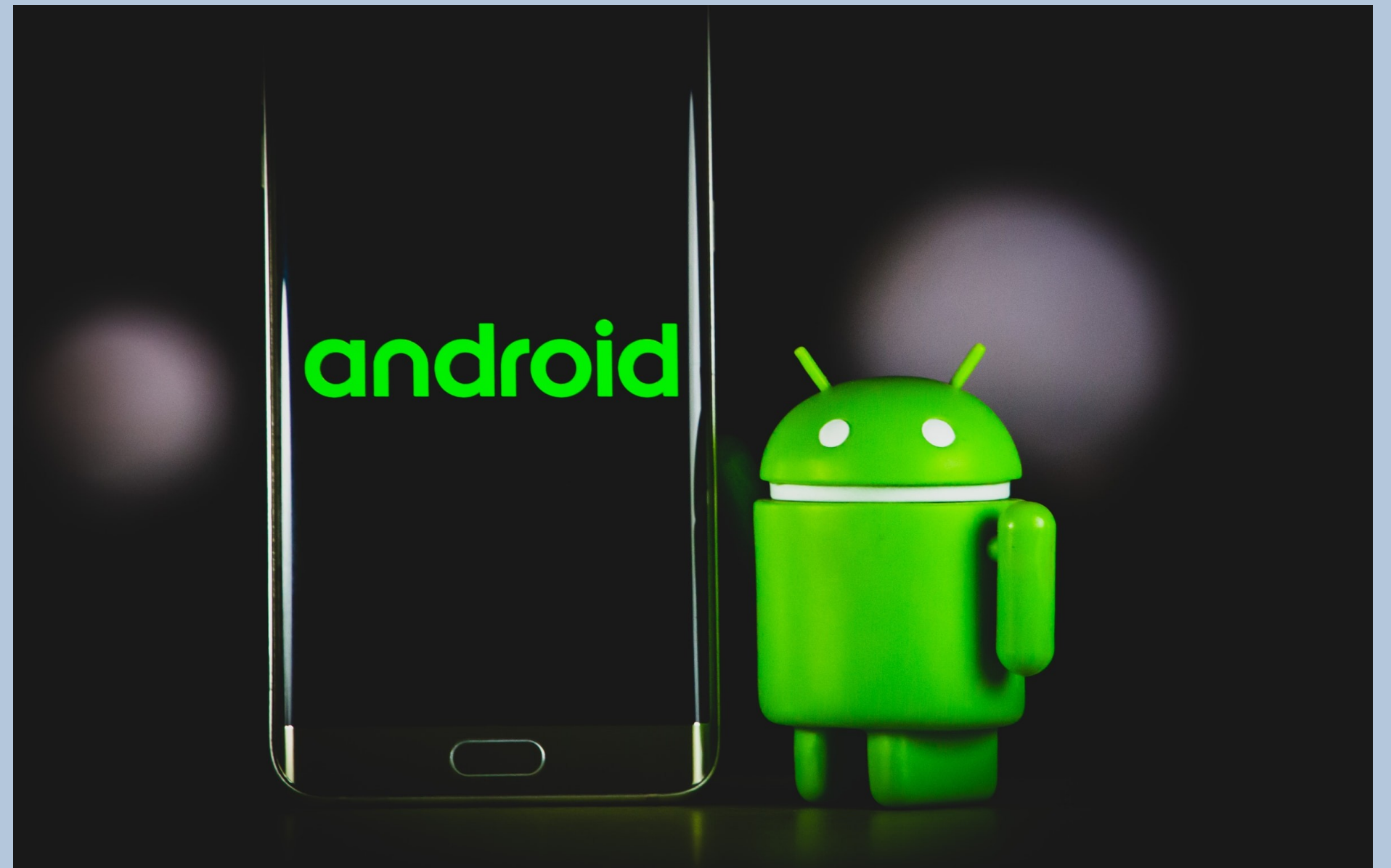

### Android Workshop Wrap-Up

#### This is the final week of the Android Workshop.

### We have talked about every setting on the Android phone.

This week we will focus on miscellaneous stuff.

## Things to Remember About Android

- Open Source Anyone Can Modify
- Many Manufacturers Added Bloatware
- Cell Carriers More Bloatware
- Updates Not Always the Same

My demonstration phone is a Google Pixel 4a with stock Android, Version 13.

Other manufacturers will have differences in their phone layouts, system settings, look and feel, etc.

## Wrap-Up Discussion Topics

- 1) Using the Google Play Store
- 2) Alternative App Stores
- 3) Backing Up your Phone
- 4) Replacement Applications
- 5) Some Tips and Tricks
- 6) Open discussion How can I make this workshop better?

# Alternate App Stores

Many Manufacturers have their own store:

- [Amazon App Store](https://www.amazon.com/mobile-apps/b?ie=UTF8&node=2350149011)
- [Samsung Apps](https://www.samsung.com/us/apps/)
- Many Others Links are often on the device

Sites to d/l APK files (Android Application Kit)

- [GetJar](https://www.getjar.com/)
- **[APK Mirror](https://www.apkmirror.com/)**
- [APK Pure](https://apkpure.com/)

# Backing Up Your Phone

Some Options for backing up:

1) Make sure backups are on in Settings. Required for moving data to new phone

- 2) Copy files to local disk with USB Requires Developer Options be on
- 3) Download Backup program from Play Store

4) Back Up individual programs – [APK Extractors](https://play.google.com/store/search?q=apk%20extractor&c=apps&hl=en)

### Some Replacement Apps

## Some Tips and Tricks

## Next Android Workshop Planned for June 8, 15, 22 & 29

### Notes and Videos available on-line

### [toxitman.com](http://toxitman.com/aboutandroid.html)

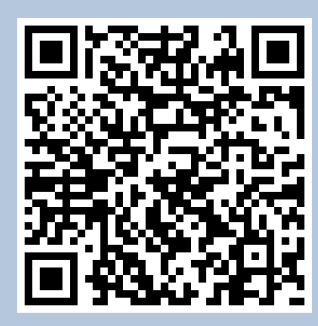